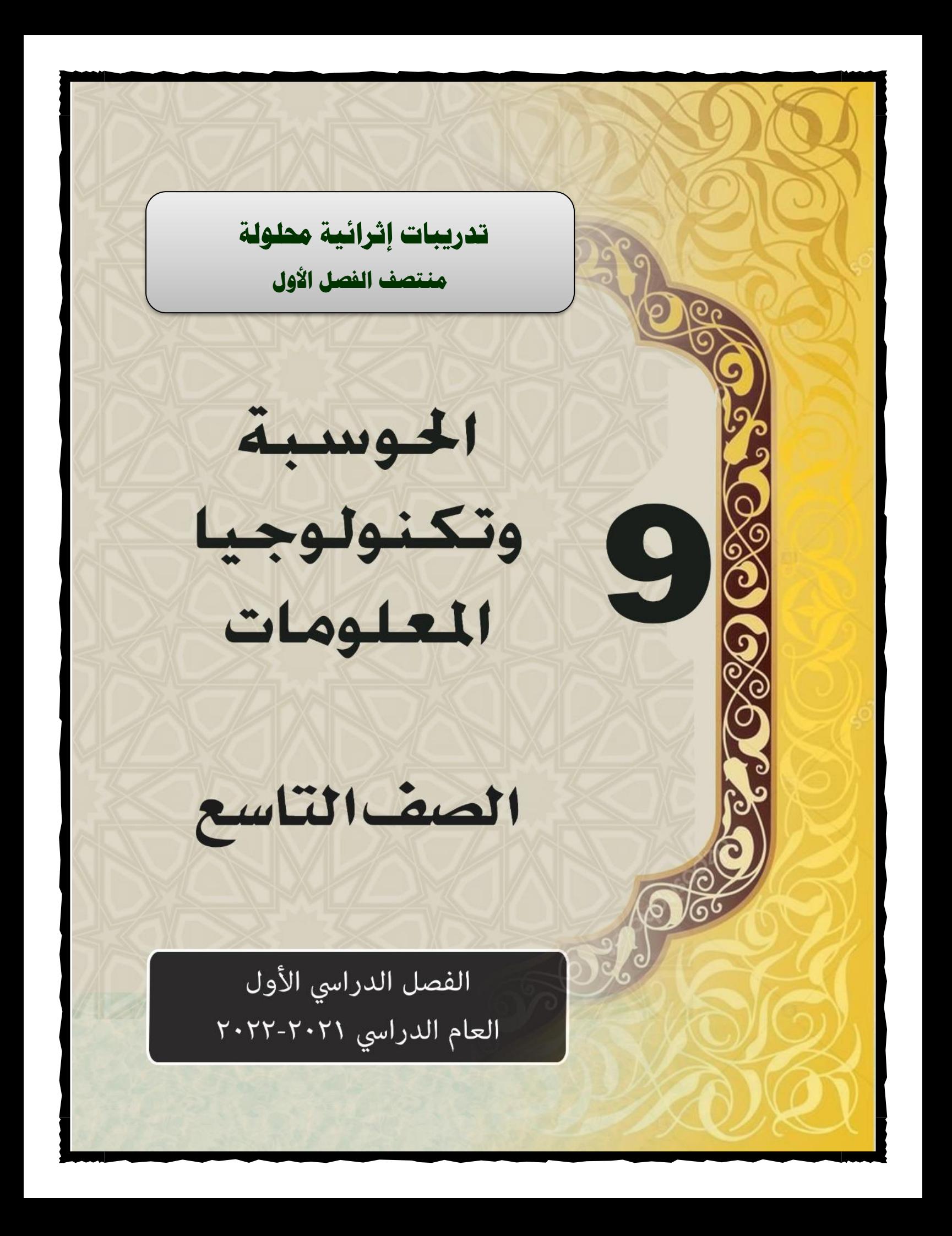

# **السؤال األول:** - **اخرت اإلجابة الصحيحة**

┬

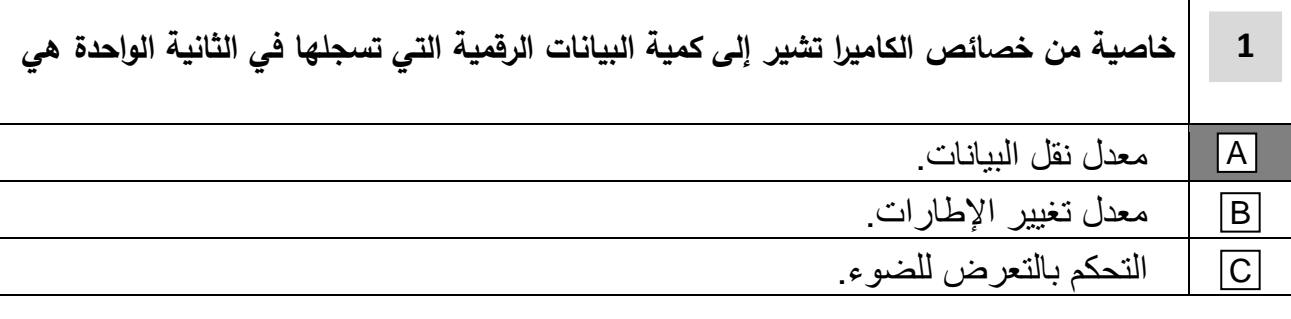

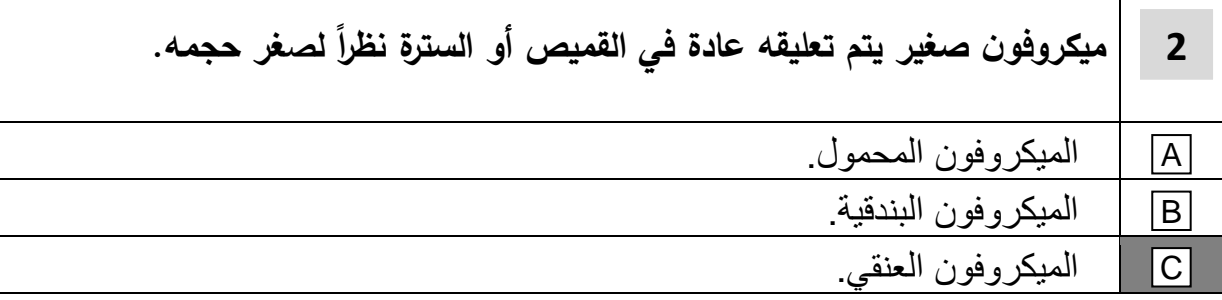

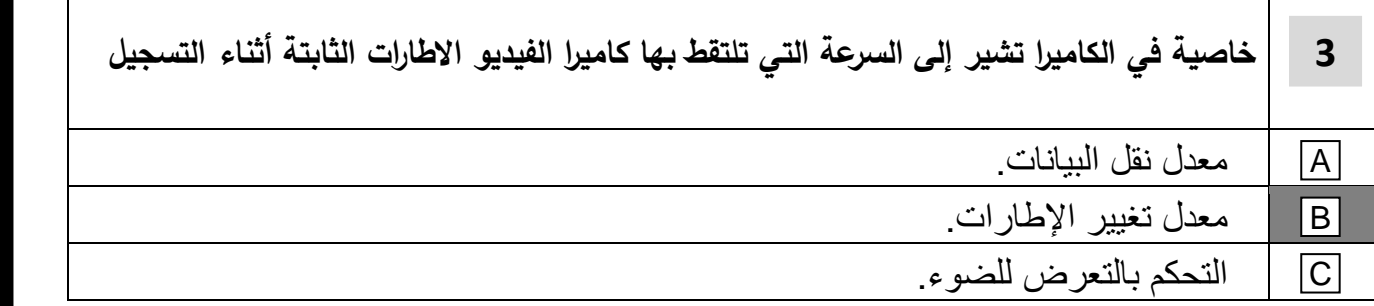

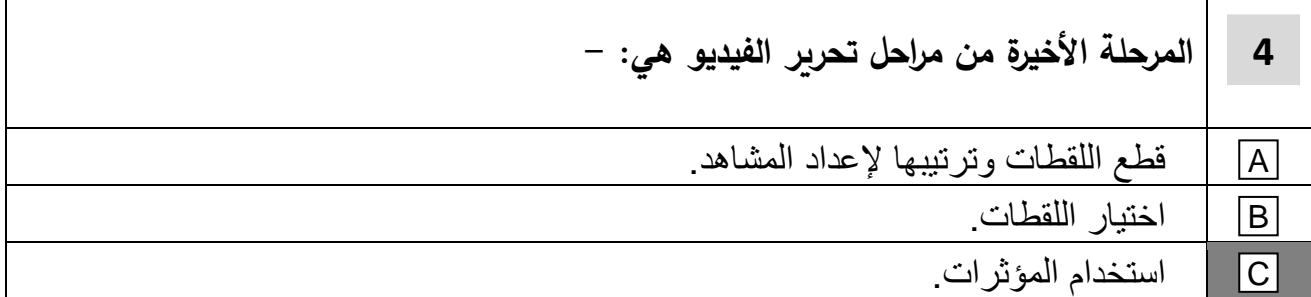

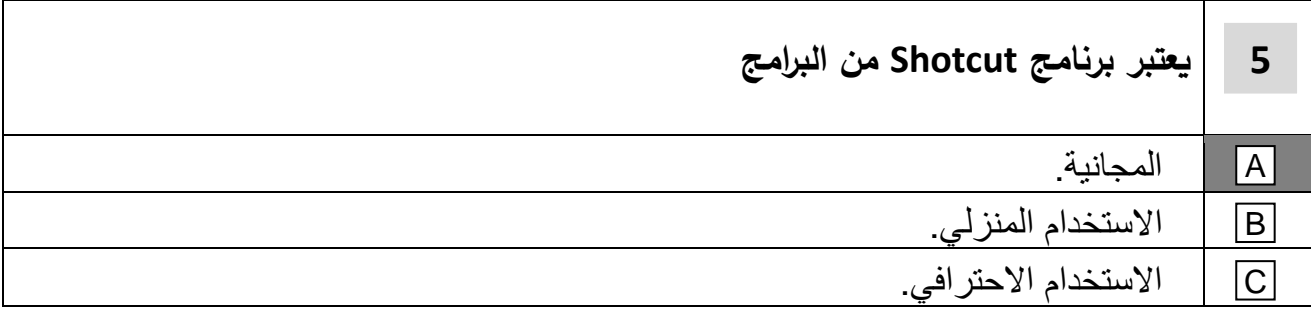

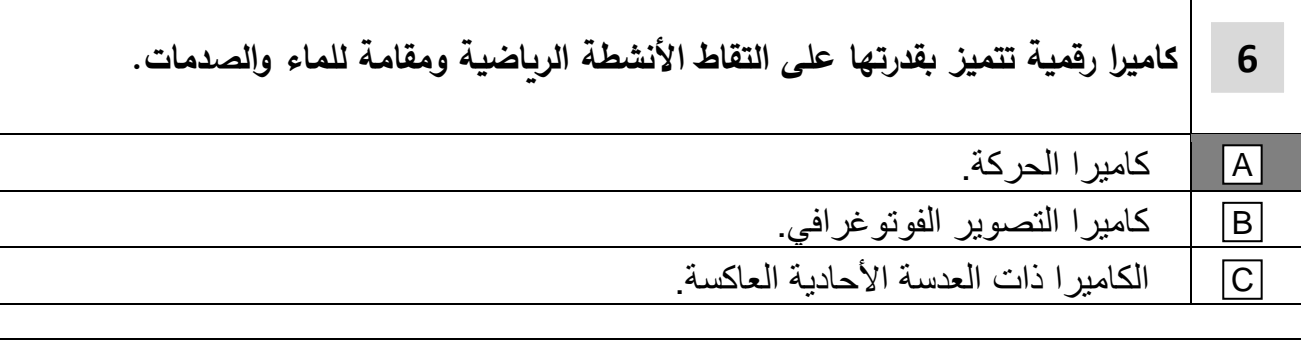

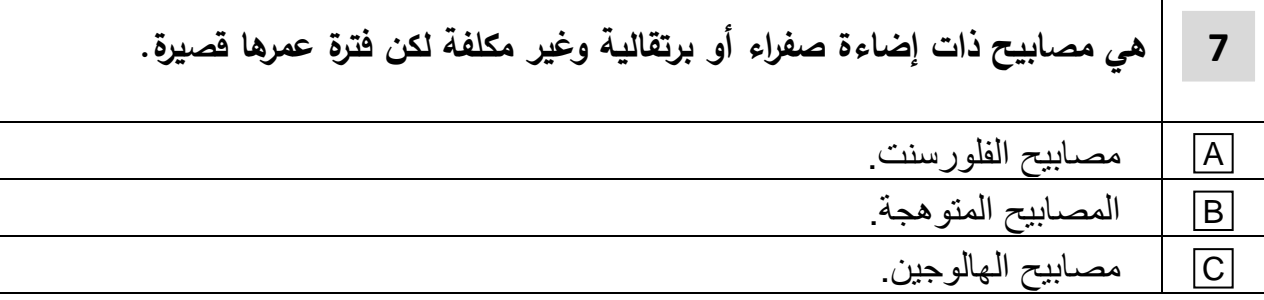

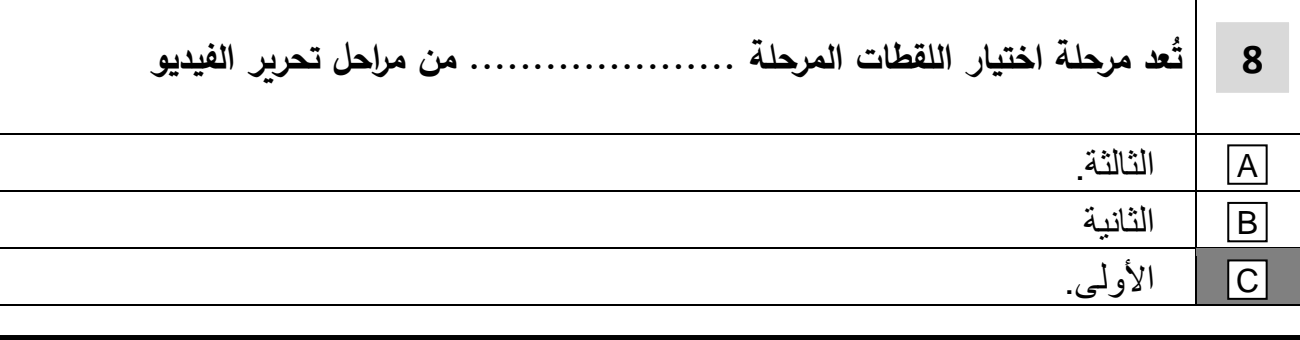

## **السؤال الثاني:** -

**صحح العبارات التالية وذلك باستبدال ما تحته خط:**

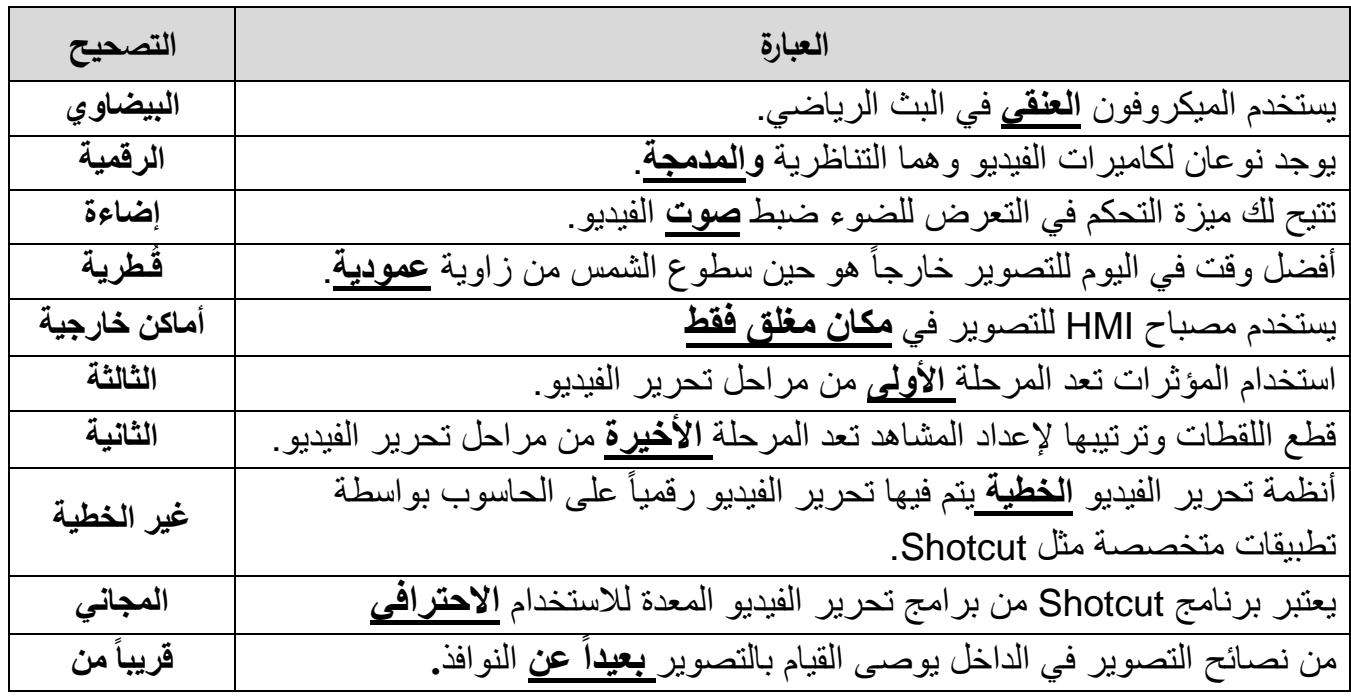

## **السؤال الثالث:** -

)أ( **–استعن بالجدول التالي ة للمقارنة بين كالً من: -**

-1 [قارن بين المصباح المتوهج "Incandescent "والمصباح الهالوجيني "Quartz Halogen "](https://ruaad.com/z-admin/)

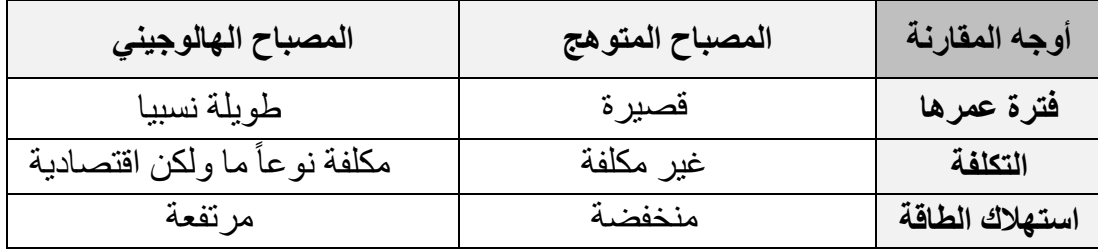

#### -2 الميكروفون العنقي والميكرفون البندقية.

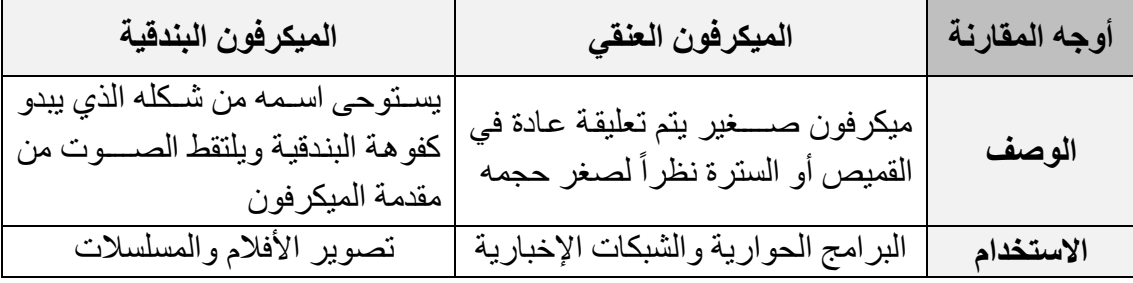

## **)ب( – ما المقصود بـــ: -**

**-1 كاميرا الفيديو: -**

هي جهاز الكتروني قادر على التقاط كلا من الصوت والصورة.

### **-2 عملية تحرير الفيديو: -**

هي عملية تجميع ترتيب مقاطع الفيديو معاً بغرض إنشاء عروض مختلفة.

**-3خاصية دقة الفيديو: -**

تشير الى دقة مقاطع الفيديو التي تنتجها الكاميرا أثناء التسجيل فبعضها ينتج مقاطع

بدقة قياهية )SD )والبعض اآلخر ينتجها بدقة عالية )HD).

انتهت الأسئلة